# Programmazione e Algoritmi 1 A.A. 2023/24 — Compito del 22 gennaio 2024 – Versione Java

#### prof. Gianluca Amato

Gli esercizi di programmazione saranno valutati sulla base della correttezza, efficienza e comprensibilità della soluzione proposta. In generale, non è possibile usare classi che non fanno parte del programma del corso.

#### Esercizio 1 (4 punti)

Scrivere un metodo statico sameSet che prende in input due array e determina se essi hanno gli stessi elementi, ignorando sia l'ordine che i duplicati. Per esempio, gli array {1, 4, 9, 16, 9, 7, 4, 9, 11} e {11, 11, 7, 9, 16, 4, 1} hanno gli stessi elementi, mentre {1, 4, 9, 19} e {4, 4, 19, 1, 3} no. La funzione deve restituire true se i due array hanno gli stessi elementi, false altrimenti.

## Esercizio 1bis (4 punti)

Si scriva una variante del metodo sameSet dell'Esercizio 1 specificatamente per il caso in cui i due array sono ordinati. La variante deve avere complessità  $O(n)$ , dove n è la lunghezza dell'array più lungo.

#### Esercizio 2 (4 punti)

Scrivere alcuni test nel framework JUnit per verificare il corretto funzionamento di sameSet. In particolare:

- controllare il corretto funzionamento della funzione per gli input di esempio dell'Esercizio 1;
- controllare il corretto funzionamento della funzione quando un array è generata casualmento, e il secondo è ottenuto dal primo scambiando casualmente due elementi.

#### Esercizio 3 (4 punti)

Un quadrato magico è una matrice quadrata di numeri interi positivi tale che la somma dei numeri di ogni riga, di ogni colonna e delle due diagonali è uguale. Per esempio, la seguente matrice è un quadrato magico:

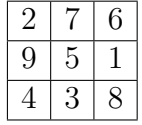

Tutte le righe, le colonne e le diagonali hanno somma 15.

Scrivere un metodo static isMagicSquare che prende in input una matrice quadrata di numeri interi e restituisce true se la matrice è un quadrato magico, false altrimenti. Ad esempio isMagicSquare(new int []  $[$ [ ${[}$ [[2, 7, 6}, {9, 5, 1}, {4, 3, 8}}) deve restituire true.

# Esercizio 4 (4 punti)

Scrivere un programma MagicSquare che legge dalla riga di comando una matrice quadrata di numeri interi, e determina se si tratta o meno di un quadrato magico (è ovviamente possibile usare la funzione isMagicSquare). Il primo parametro della riga di comando è la dimensione della matrice, mentre i restanti sono i valori della matrice, letti per riga. Ad esempio, se lanciato con il comando

java MagicSquare 3 2 7 6 9 5 1 4 3 8

il programma deve deve stampare il fatto che si tratti di un quadrato magico.

## Esercizio 5 (5 punti)

Illustrare il funzionamento dell'algoritmo di ordinamento per selezione (selection sort) prima in termini generali, e poi applicandolo all'array  $\{3, 5, 2, 1, 4\}$ . Discutere la complessità computazionale dell'algoritmo.

## Esercizio 6 (8 punti)

Si consideri il seguente codice Java:

```
1 class ProgJava {
2
3 static boolean f1(int x, int i, int[] 1) {
4 for (int j = i; j < 1. length; j^{++})
\int if (l[i] == x)6 return true;
7 return false;
8 }
9
10 static boolean f2(int \cap 1) {
11 for (int i = 0; i < 1. length; i^{++})
12 if (f1(1[i], i+1, 1))13 return true;
14 return false:
15 }
16 public static void main(String[] args) {
17 System.out.println(f2(new int[{1, 2, 5, 3, 5}));
18 }
19 }
```
Eseguire passo passo il programma (senza l'ausilio di un computer) e fornire la traccia di esecuzione. Inoltre, spiegare a parole cosa fanno le funzioni f1 ed f2.